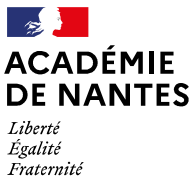

Direction des services départementaux de l'éducation nationale de Maine et Loire

# MEMENTO DES PERSONNELS ASSURANT DES MISSIONS DE REMPLACEMENT

A la rentrée scolaire vous assurerez des missions de remplacement. Ces quelques lignes vont vous aider à appréhender la fonction.

#### 1/ Quelques principes et définitions :

#### La fonction de remplaçant

Vous n'êtes pas spécialiste d'un cycle particulier et conservez la polyvalence fonctionnelle constitutive du métier de professeur des écoles. Vous pouvez intervenir dans tout type d'établissement (école, collège, EREA etc) et sur tout niveau de classe, y compris dans des dispositifs relevant de l'ASH.

Vos fonctions de remplaçant, pour des raisons évidentes de service, sont difficilement compatibles avec l'exercice à temps partiel sur autorisation. De même, il est indispensable d'être en mesure d'accomplir de fréquents déplacements.

Votre service s'organisera obligatoirement sur 9 ou 8 demi-journées (lundi, mardi, mercredi matin, jeudi, vendredi), que vous soyez ou non rattaché à une école à 4 jours. Un état déclaratif de service fait mensuel est à retourner à votre IEN.

Dans le cas d'un remplacement d'un temps partiel thérapeutique, il n'y a pas d'automatisation dans ARIA et un état individuel ISSR services partagés (état de liquidation mensuel) est à retourner à votre IEN.

Ces deux documents sont disponibles en ligne :

- « état déclaratif de service fait mensuel » (Ressources humaines/Carrières/Premier degré public 49) : https://www.intra.ac-nantes.fr/division-des-ressources-humaines-938208.kjsp?RH=intra&RF=1498557896519

- « état individuel ISSR services partagés » (Ressources humaines/Carrières/Gestion des enseignants des écoles publiques) :

https://www.intra.ac-nantes.fr/gestion-des-enseignants-des-ecoles-publiques-sideep-- 1045996.kjsp?RH=1468241844453&RF=1497013393320

En attendant votre avis de suppléance, vous devez être présent chaque matin, dès l'ouverture, dans votre établissement de rattachement, sauf si vous avez reçu votre mission de suppléance avant. Dans ce cas, vous vous rendez directement dans l'établissement indiqué. Par conséquent, vous ne pouvez pas attendre votre mission du jour à votre domicile.

# En qualité de remplaçant

l

Vous êtes amené à assurer tout remplacement de courte ou de longue durée d'enseignant en congé de maternité, congé de maladie ordinaire, congé de longue maladie, stage de formation, bénéficiaire d'une autorisation d'absence, etc…

Votre poste est implanté dans une circonscription avec un rattachement administratif départemental (RAD) dans un établissement de rattachement c'est-à-dire une école ou un collège. Vous devrez vous inscrire au plan départemental de formation en prenant en compte votre circonscription de rattachement. Si votre mission vous amène à assurer une suppléance de plusieurs mois dans une circonscription différente, vous devrez vous inscrire au plan départemental de formation géré par la circonscription de mission.

La zone de remplacement dans le périmètre de laquelle vous intervenez est généralement située dans un secteur proche de votre établissement de rattachement administratif mais peut être étendue à tout le département<sup>1</sup>.

<sup>1</sup> En cas de difficultés de remplacement dans une zone, l'autorité départementale procède à une régulation en faisant appel aux personnels de remplacement d'une autre zone. [Amélioration du dispositif de remplacement des personnels enseignants. Circulaire n° 2017-050 du 15 mars 2017]

# 2/ La mise en place de la suppléance

#### Principe général

Dès qu'un enseignant a signalé son absence par la voie hiérarchique c'est-à-dire à l'IEN de sa circonscription, celle-ci est saisie par le secrétariat de circonscription dans une application informatique nommée Aide aux Remplacements en Inspection Académique (ARIA). La demande est aussitôt visible par le service centralisé du remplacement de la DSDEN de Maine-et-Loire qui prend en charge la demande.

Un remplaçant est désigné en fonction de sa disponibilité et du lieu de l'intervention, mais aussi en fonction de nombreuses données à l'échelle départementale et est prévenu par un mail ou par l'envoi d'un avis de suppléance via l'application ARIA, sur sa boîte mail académique. Celle-ci doit donc être consultée en conséquence.

La démarche est la même lorsqu'il y a prolongation du congé. Seul le service de remplacement de la DSDEN décide de la continuité éventuelle de votre remplacement sur le congé prolongé.

Toute mission de suppléance est susceptible d'être modifiée selon les besoins de remplacement du département (arrêt prématuré d'une mission de suppléance, déplacement d'un ou plusieurs jours sur un besoin prioritaire, etc).

Si vous n'êtes pas missionné pour une suppléance, vous devez vous rendre, le matin, dans votre école de rattachement dès l'heure d'ouverture. Si vous n'êtes pas missionné dans la matinée, vous assurerez une aide pédagogique dans votre école, pendant toute la durée d'ouverture de celle-ci.

#### En qualité de remplaçant

Vous êtes appelé à remplacer un enseignant pour une période allant d'1/2 journée à une année scolaire entière. Il importe de rejoindre votre affectation le plus rapidement possible.

Les directeurs et directrices d'école ont été invités à mettre à la disposition de chaque personnel assurant un remplacement une fiche de liaison. Il est prévu que cette fiche figure dans le registre d'appel (voir son contenu en dernière page).

Si votre mission est prévue pour plusieurs journées, il est souhaitable de prendre contact avec l'école afin de réunir des premières informations nécessaires au bon démarrage de votre mission (horaires de l'école, emploi du temps, travail en place, sorties, etc.…).

# 3/ L'indemnité de Sujétions Spéciales de Remplacement et les modalités de versement

Cette indemnité :

- est dûe aux intéressés à partir de toute affectation en remplacement sur un poste en dehors de l'école ou de l'établissement de rattachement ;
- a un caractère journalier et correspond donc à un remplacement effectif devant élèves : conformément à la jurisprudence administrative, il n'y a pas lieu de verser l'indemnité les samedis ou dimanches si ces jours précèdent et/ou suivent une journée de remplacement ;
- s'applique à un remplacement temporaire à distinguer du remplacement continu d'un même fonctionnaire pour toute la durée d'une année scolaire, qui n'ouvre pas droit, par définition au versement de cette indemnité ;
- a un montant qui varie en fonction de la distance entre l'école de rattachement et l'école où s'effectue le remplacement (un distancier national est paramétré dans ARIA) ;
- est automatisée dans le logiciel ARIA.

#### Montants journaliers en euros

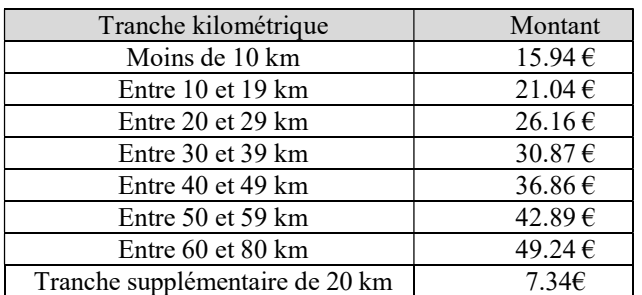

#### 4/ La voie hiérarchique : vos échanges avec l'IEN de votre circonscription

Vous pouvez solliciter l'IEN pour tout conseil ou aide. Vous pouvez également solliciter les conseillers ou conseillères pédagogiques de la circonscription.

# Si vous êtes souffrant, vous devez en informer immédiatement le secrétariat de votre circonscription de rattachement.

Pour toute absence et/ou congés, vous devez solliciter une autorisation auprès de votre IEN en utilisant l'un ou l'autre des deux imprimés ad hoc en ligne sur le site Internet de la DSDEN de Maineet-Loire (onglet SIDEEP).

# Nouvel outil ANDJARO

Dans le cadre d'une expérimentation nationale, un nouvel outil de gestion des remplacements sur le 1<sup>er</sup> degré, nommé ANDJARO, devrait être mis en place dans notre département au cours du premier trimestre 2023-2024.

Cet outil permettra de notifier automatiquement une affectation de remplacement à l'ensemble des parties prenantes. Le mode de communication restera le mail académique, mais vous aurez la possibilité de le compléter, si vous le souhaitez, par une notification SMS. Nos services reviendront vers vous lors de ce déploiement pour vous accompagner.

#### Le bureau du remplacement à la DSDEN de Maine-et-Loire

#### drh-fcremplacements49@ac-nantes.fr

Le bureau du remplacement à la DSDEN est votre interlocuteur unique (sauf cas exceptionnel) s'agissant des missions de remplacement qui vous sont confiées. Il n'est pas en charge de la gestion individuelle de votre dossier administratif et de carrière pour lequel vous prendrez l'attache de votre gestionnaire au sein du SIDEEP49 (cf. organigramme sur le site Internet de la DSDEN, onglet SIDEEP).

Sur le site Internet de la DSDEN, vous trouverez la liste de toutes les écoles du département. Nous vous conseillons fortement de les avoir en votre possession. Elles vous aideront dans l'exercice de votre mission.

# Vous trouverez sur le site : www.ac-nantes.fr/minihome/direction-des-services-departementaux-de-l-education-nationale-dumaine-et-loire-121439

- informations pratiques

- liste des circonscriptions

- liste des écoles

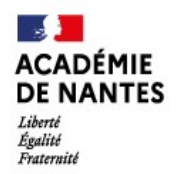

Direction des services départementaux<br>de l'éducation nationale de Maine-et-Loire

# FICHE DE LIAISON

Titulaire - Remplaçant

L'accueil, la prise de fonction et l'accès aux documents et aux informations doivent être facilités par les directeurs et directrices et plus largement par chaque membre de l'équipe (fiches renseignements élève, PAI, emploi du temps, progression et programmation…) afin d'assurer au mieux la continuité de service.

A cet égard, la fiche de liaison devra être renseignée dans les jours suivants la rentrée scolaire et placée, par l'enseignant ou l'enseignante titulaire, dans le registre d'appel de la classe.

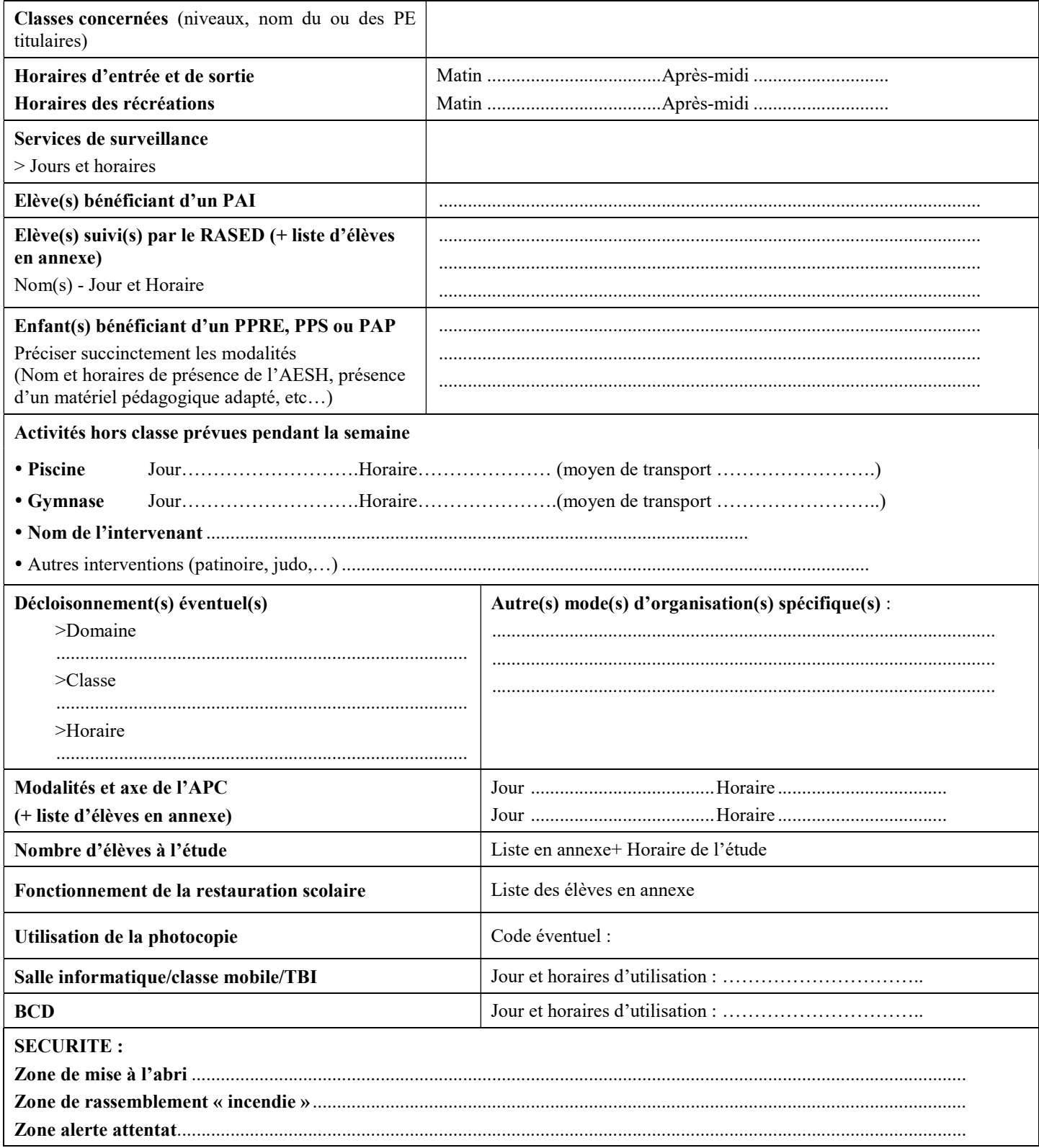